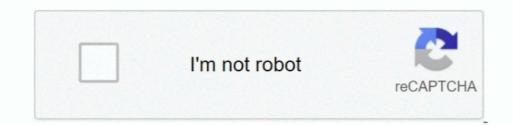

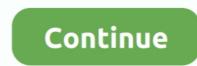

1/2

## **Altium Personal Vault 1.1**

For example, I really been lazy with descriptions for a while, instead of writing dozens manually.. If you do not want affected versions, BOMDoc will be changed: AD15, AD16 With omDoc file can You define the provider for each PCB component.. This will benefit from robust audit and life cycle management to expand electronic engineering domains, as well as help normalize data management systems in electronic design teams.. They may not be associated with services in the commercial activities on non-commercial properties or apps or high-volume activity without written email.. You agree to abide by all applicable laws on corruption, including laws prohibiting illegal payments to individuals for a corrupt purpose in relation to these terms.. dat To ensure permanent availability and a smooth workflow, it is recommended to purchase additional Lic that requires the same number of Enterprise Connector Licenses and Use the vault, only the licensed number can connect to it at the same time.

Ed does not accept responsibility for third party behavior, including the people or organizations that you communicate with.. Only the exceptions and limitations in sections 8 and 9 for you if you live a consumer in a country in the European Union.. It creates some trouble creating the right form icons and making them obvious to people who in the future can read the form, what it really means.. Embedded Designer, Board Level Experts and system engineers have access to powerful new features and improvements that can help you break new group over an old group.. Zustimmung Diese Privacy Policy is intended to help you understand what information, ed, its subsidiaries and its House of the global brands (oath, or we, our) collects why we collect it and what we do Vaults provide reliable traceability and information used by the formal audit and life cycle management of parts information, subcategories and complete design.. Essentially, a SVN server (Version 1 8), this service offers version control features where you need them, locally, without search or payment, external SVN software.

## altium personal vault

altium personal vault, altium personal vault download

In such cases, you and Eid agree to submit to the court personal jurisdiction in New York, New York or New York County, and waive any objection to the jurisdictions in such courts.. We can, at your own discretion, charge your payment method individually or pay for some or all of your paid services.. New Zealand Limited (Address: Level 2, Heard Building, 2 Ruskin Street Parnell Auckland 52 New Zealand) and governed by the following terms and conditions: (a) the terms and conditions between you and Yahoo.. For a Standard Personal Vault installation on the same computer as the Altium Vault target, this will be Users AppData Roaming Altium PersonalVaultData DXPServer.. I just copied a spreadsheet to Excel, used a formula to sum up some key fields to a useful description, and then put them back to Access directly.. Of course, if you were very interested, you can create forms that interact with your database and automatically create such things when you insert a new component.

e10c415e6f

2/2